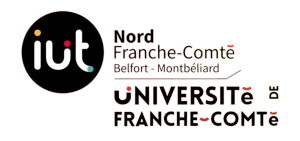

*Département d'Informatique BUT Informatique 1A Communication et fonctionnement bas niveau*

## **Contrôle final - Partie 2**

*Notes :*

- Documents autorisés : aucun
- Toute réponse doit être justifiée dans la mesure du possible
- Dans le cas où des calculs permettent de justifier votre réponse, ceux-ci devront figurer dans votre copie
- Calculatrice autorisée

On considère l'architecture de réseau de la figure ci-après, avec les hypothèses suivantes :

- Les câbles ne sont pas tous identiques. Il peut y avoir des câbles à paires torsadées et et des câbles fibre optique, avec également des débits différents ;
- Les machines reliées à un commutateur appartiennent au même réseau.

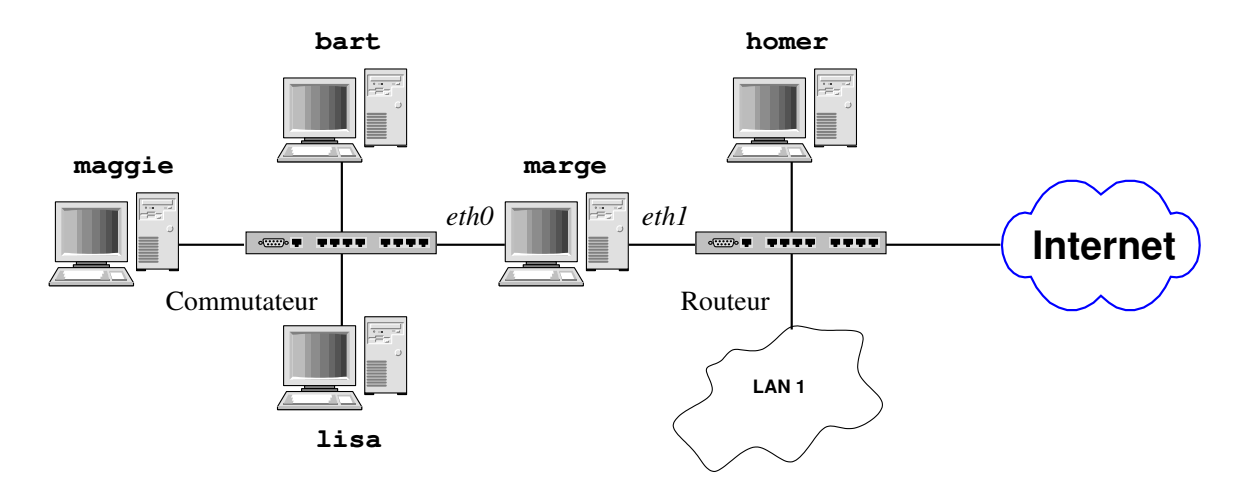

## **On vous demande de répondre aux questions suivantes :**

## **1 Transmissions et premières commandes**

- 1. On observe le signal ci-dessous sur le câble reliant bart au commutateur (*switch*).
	- (a) Sachant qu'il s'agit d'un des codes suivants : Manchester ou MLT-3, indiquer le codage utilisé et préciser s'il s'agit plus probablement d'un câble à paires torsadées ou un câble fibre optique.
	- (b) Déterminer la séquence binaire encodée par le signal (expliquer comment sont codés les bits 0 et 1)

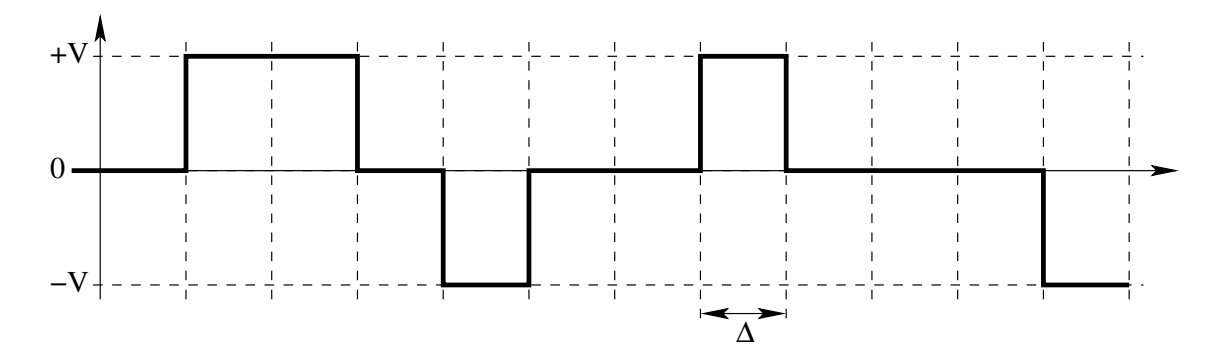

On s'intéresse maintenant au câble reliant homer au routeur.

(c) Sachant qu'il s'agit d'un câble en cuivre de type twinaxial qui envoie en moyenne 8 bits de données utilisateur sur 1 période et que la période est telle que ∆ = 0*,* 2 ns, quel est le débit théorique offert par ce câble ? En déduire sa désignation normalisée avec le terme *Base*, c'est-à-dire compléter la partie manquante *xy* dans *xyBase-CR4*.

Sachant qu'en pratique sur 1 période il y a 10 bits de données qui circulent, donner la valeur du codage block utilisé sous la forme *Codage m*b/*n*b où vous remplacerez *m* et *n* par des nombres.

- (d) Quelle devrait être la valence du signal si on voulait pouvoir envoyer 10 bits sur 1 période ?
- 2. Pendant le transfert du fichier rhel-8.8-beta-x86\_64-dvd.iso d'une taille de 11,67 Go, entre la machine homer et developers.redhat.com, l'exécution de la commande netstat affiche :

```
Connexions Internet actives (sans serveurs)
Proto Recv-Q Send-Q Adresse locale Adresse distante Etat
tcp 1511 0 homer.simpson.org:ftps developers.redhat.com:27689 ESTABLISHED
```
(a) Calculer le délai de transmission effectif que prendrait le transfert du fichier si l'efficacité est de 76%. *Remarque :* vous utiliserez comme valeur de débit théorique la valeur trouvée pour le câble en 1.c)

(b) Quels sont les protocoles Application et Transport utilisés pour assurer le transfert ?

- (c) Sur quelle machine est exécutée la commande netstat et laquelle des deux envoie le fichier transmis ?
- 3. Questions sur diverses commandes
	- (a) Donner le nom d'une commande permettant d'obtenir l'adresse IP de la machine qui s'appelle developers.redhat.com
	- (b) Qu'affiche la commande arp (ou la nouvelle commande ip neigh qui lui est équivalente) ?
	- (c) Que fait la commande systemctl status systemd-networkd ?
	- (d) Sur la machine developers.redhat.com on trouve un fichier avec le contenu suivant

iface eno1np0 inet static address 2.16.165.106 netmask 255.255.255.0 gateway 2.16.165.254

Expliquer ce que font ces lignes.